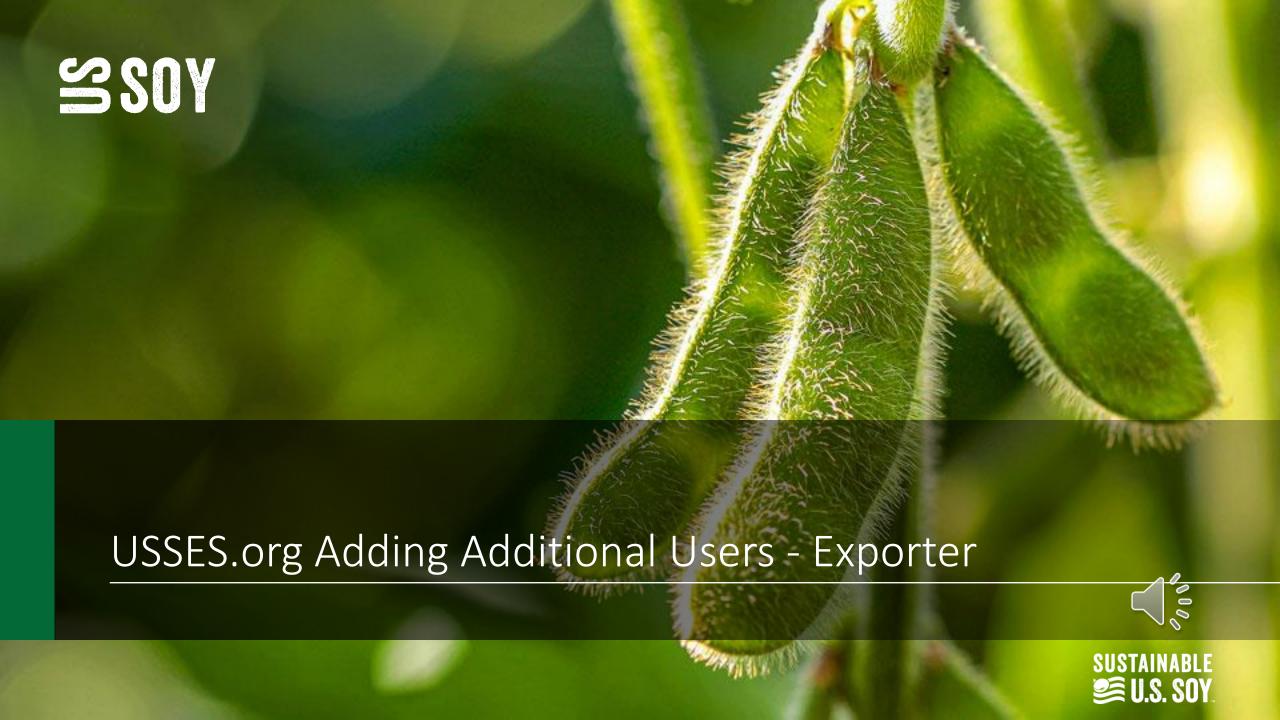

### USSES.org Adding Additional Users - Exporter

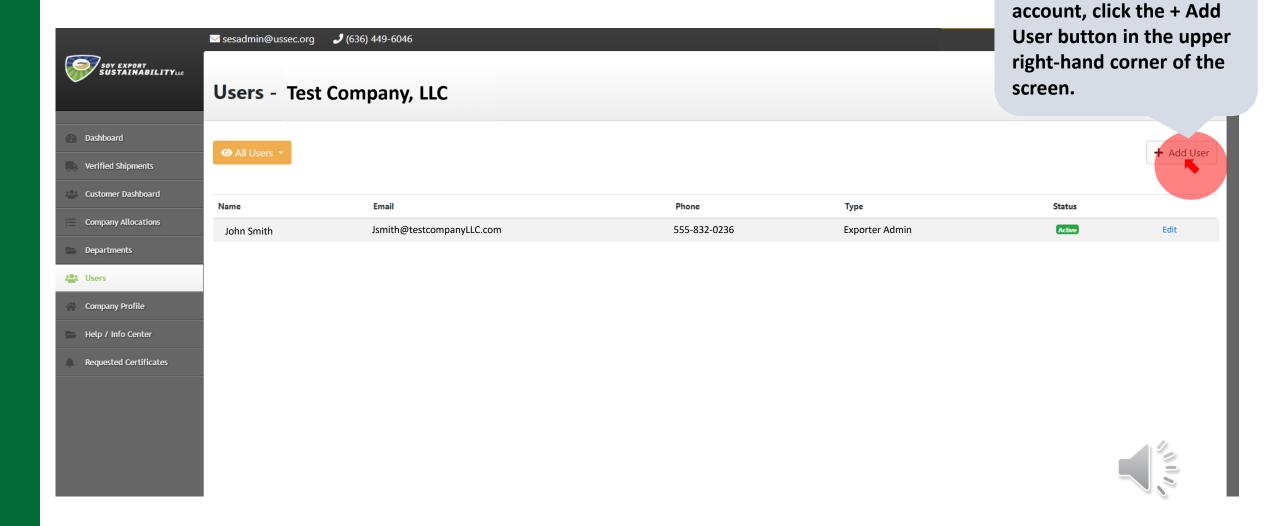

To add new users to your

## USSES.org Adding Additional Users - Exporter

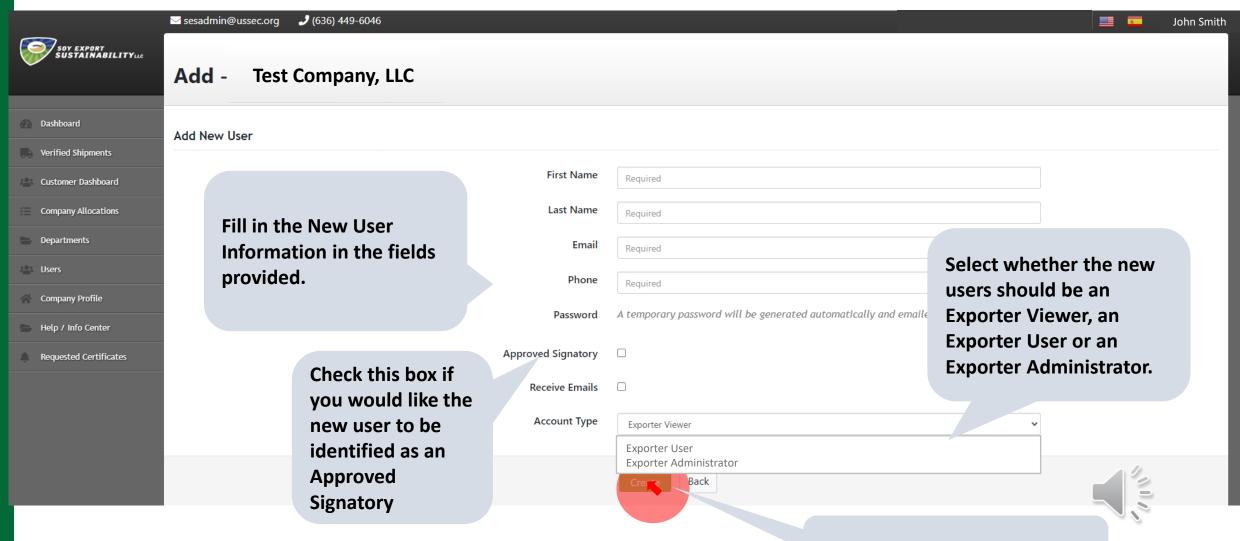

Click the green "Create" button

#### **USSES.org Adding Additional Users - Exporter**

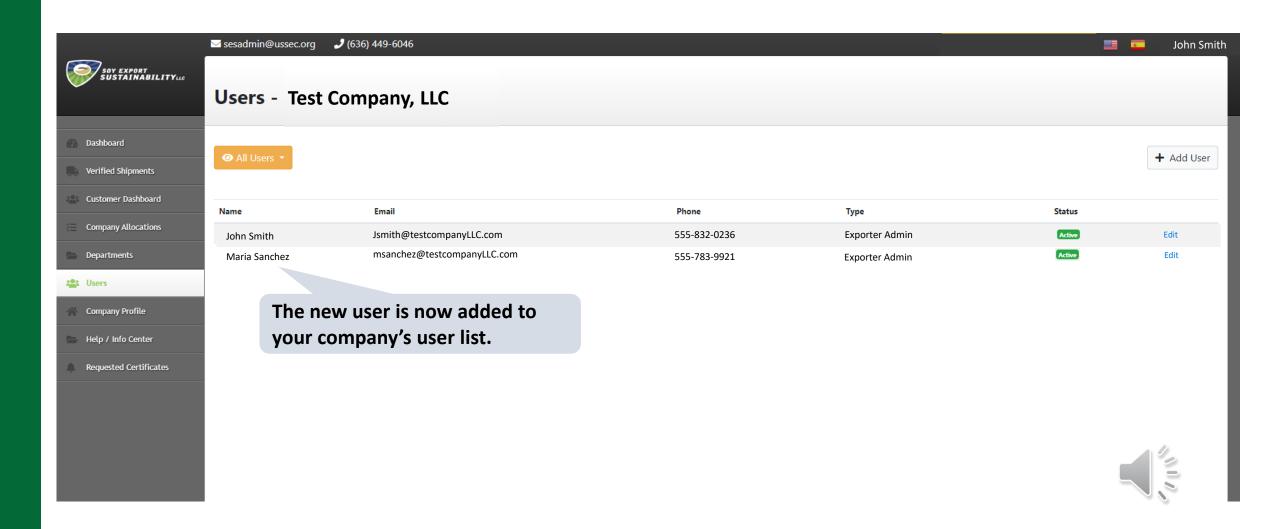

# SOY.ORG

# USSEC.ORG | USSOY.ORG

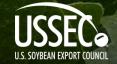

While the U.S. Soybean Export Council (USSEC) does not guarantee the forecasts or statements of USSEC Staff or Contractors, we have taken care in selecting them to represent our organization. We believe they are knowledgeable and their presentations and opinions will provide listeners with detailed information and valuable insights into the U.S. Soy and U.S. Ag Industry. We welcome further questions and always encourage listeners to seek a wide array of opinions before making any financial decisions based on the information presented. Accordingly, USSEC will not accept any liability stemming from the information contained in this presentation.

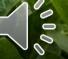

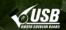

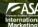